## **Plan wynikowy**

## **KLASA 8**

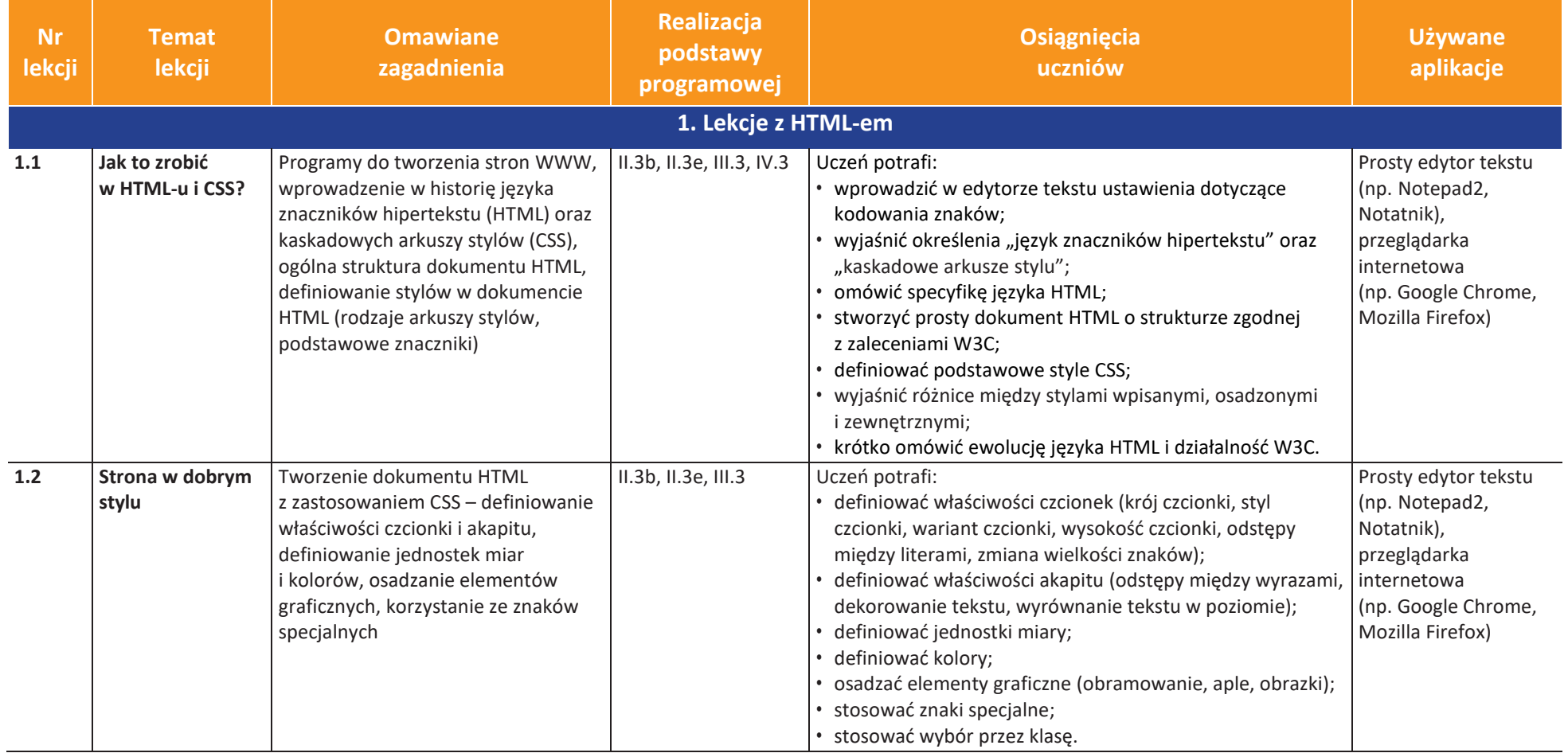

AUTORZY: W. Jochemczyk, I. Krajewska-Kranas, W. Kranas, M. Wyczółkowski **Plan wynikowy** Plan wynikowy

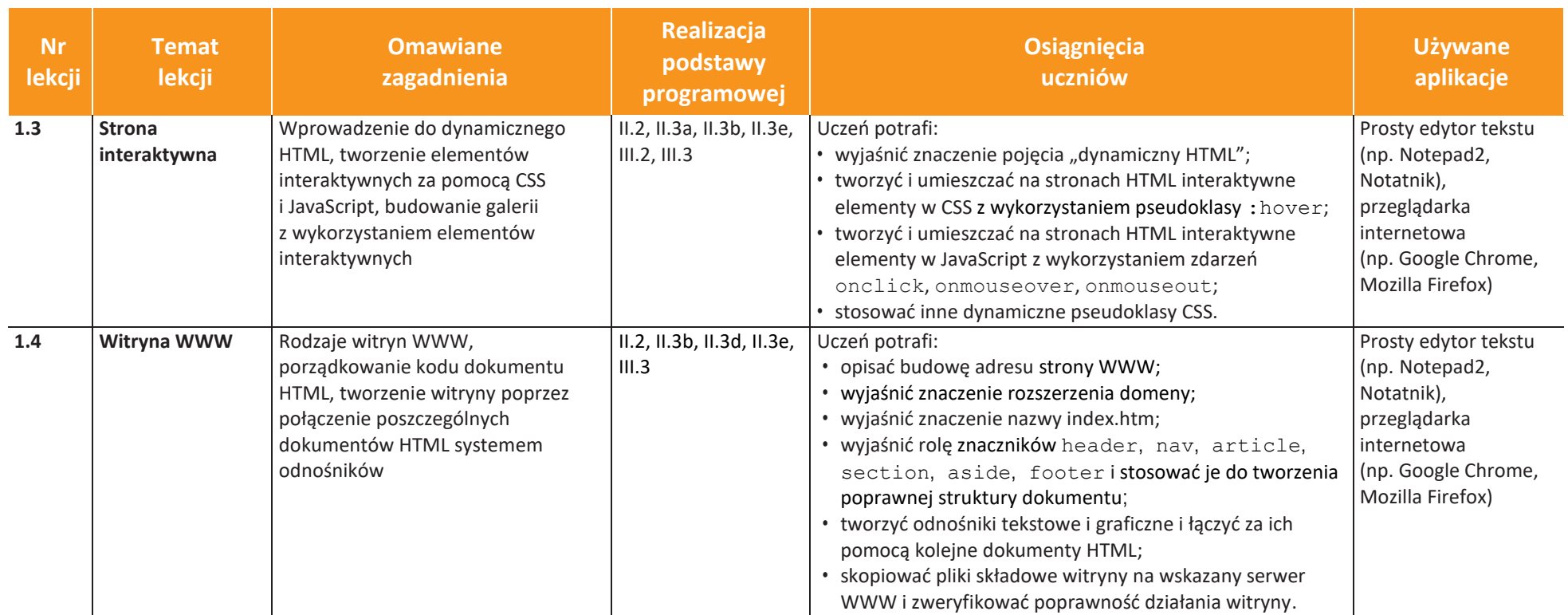

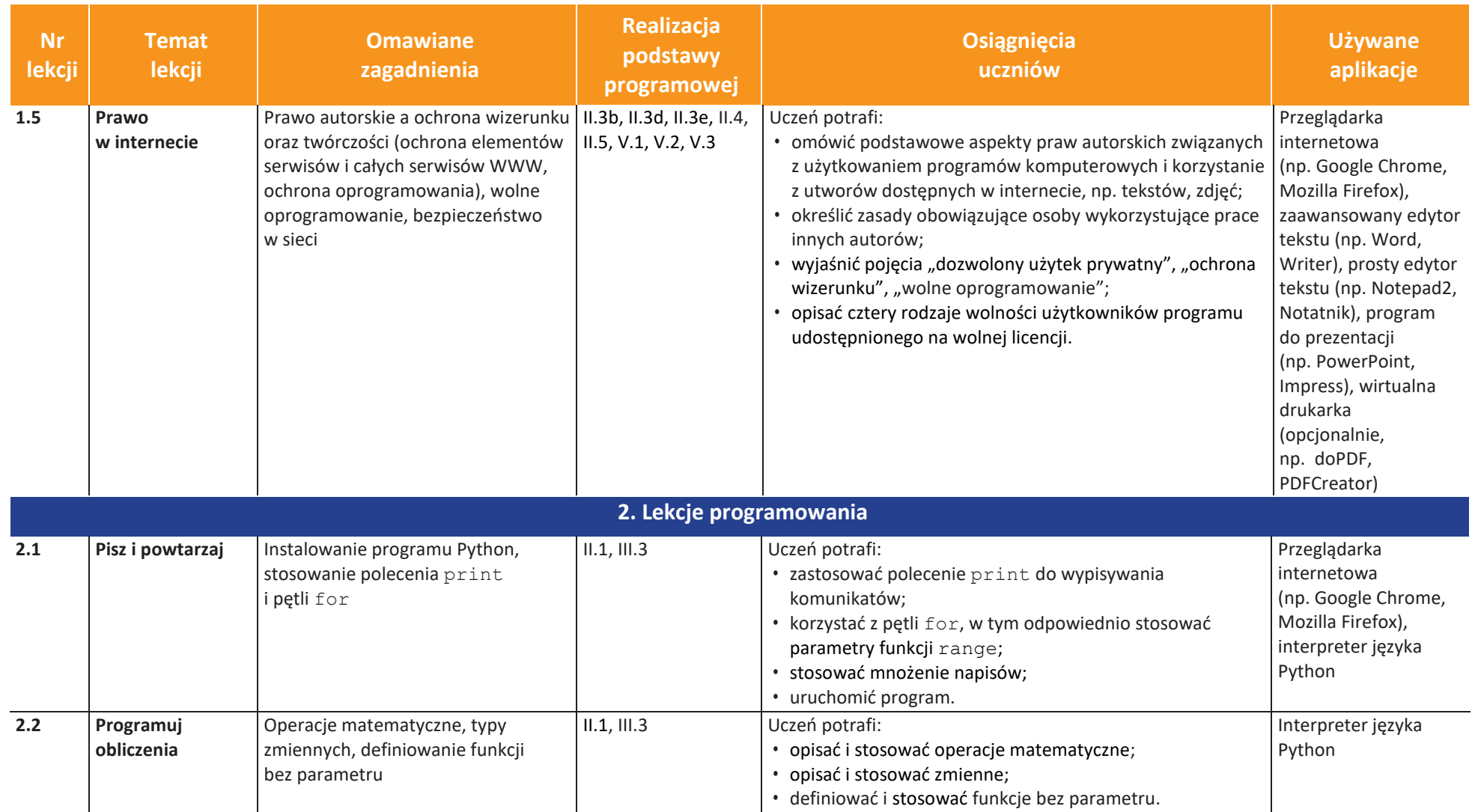

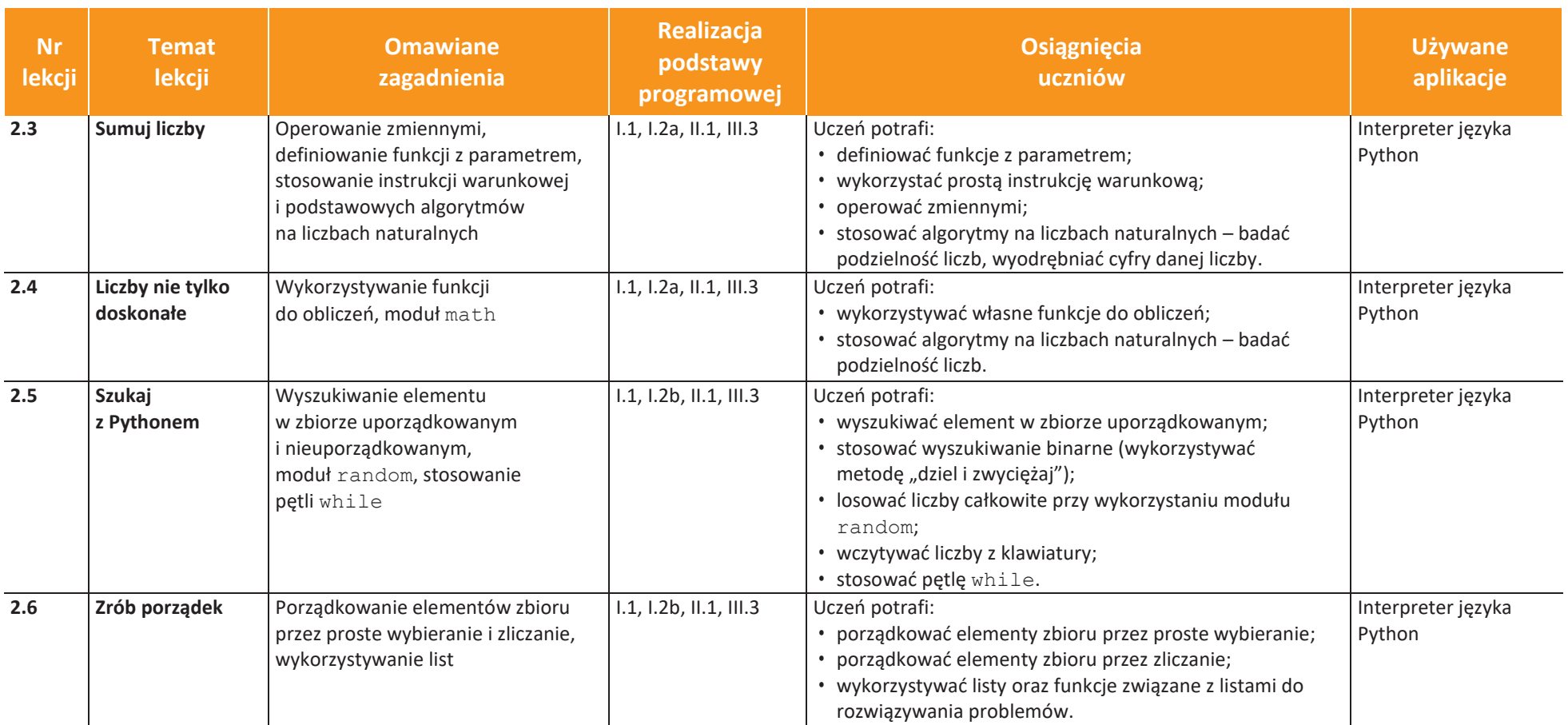

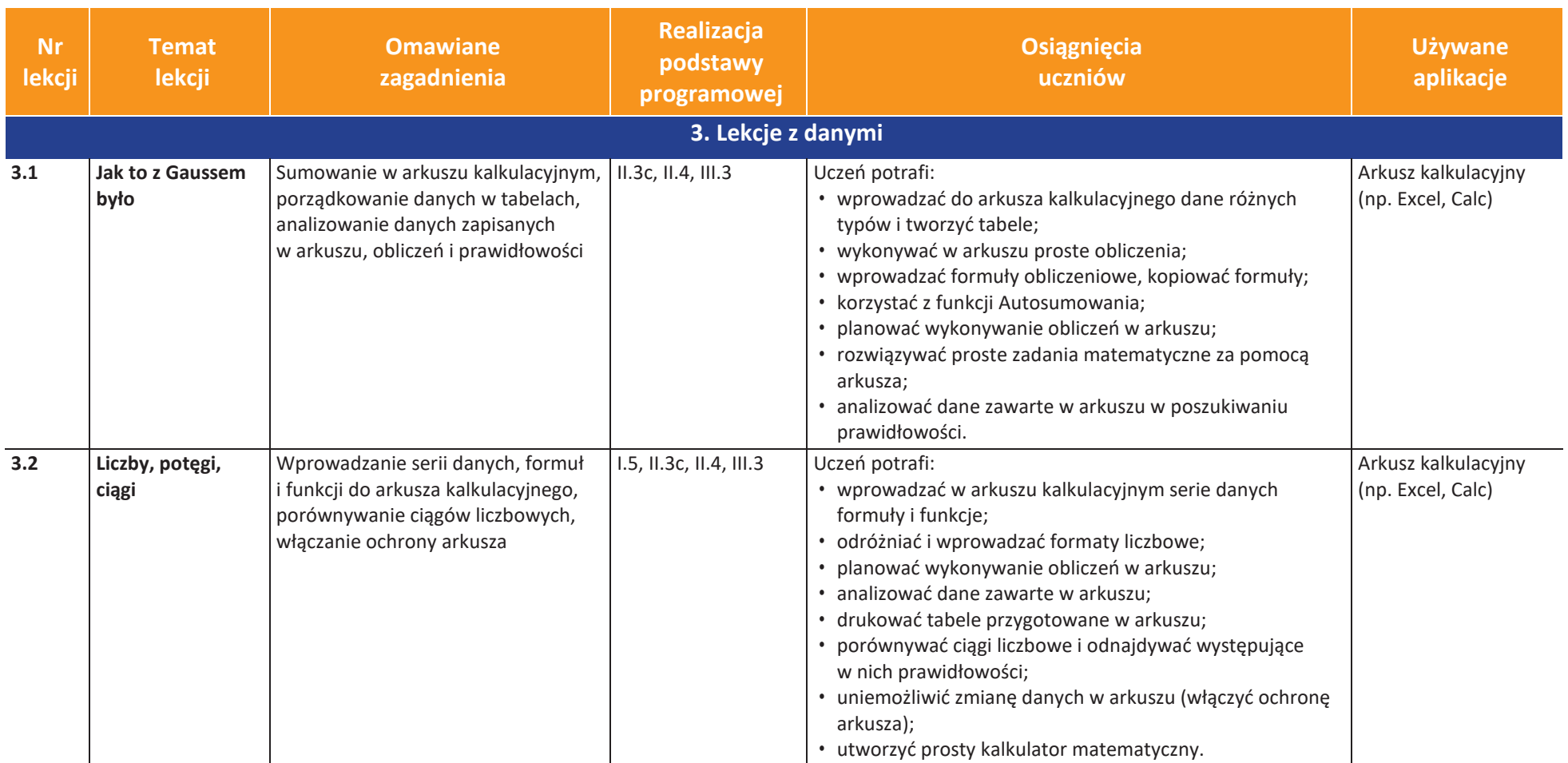

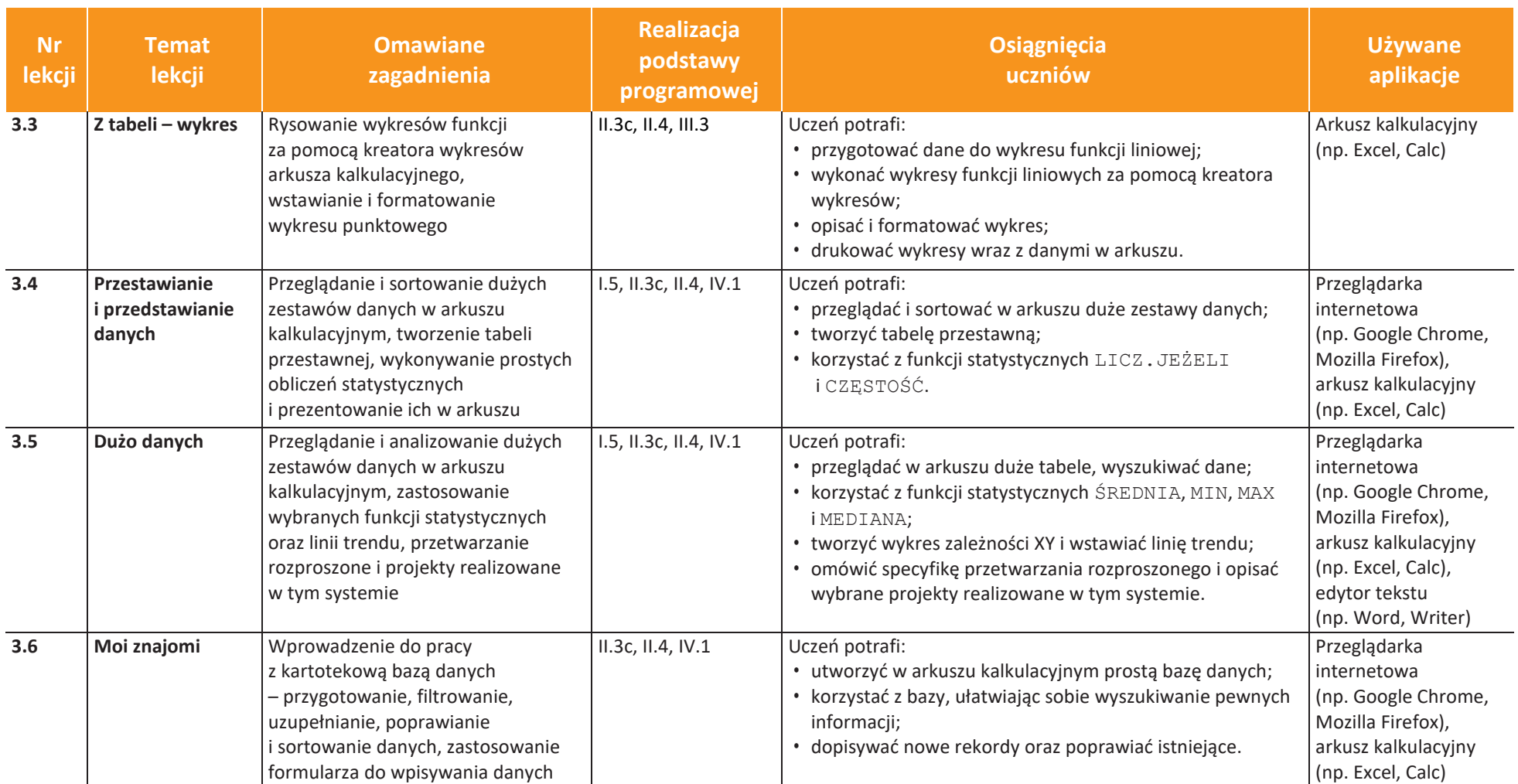

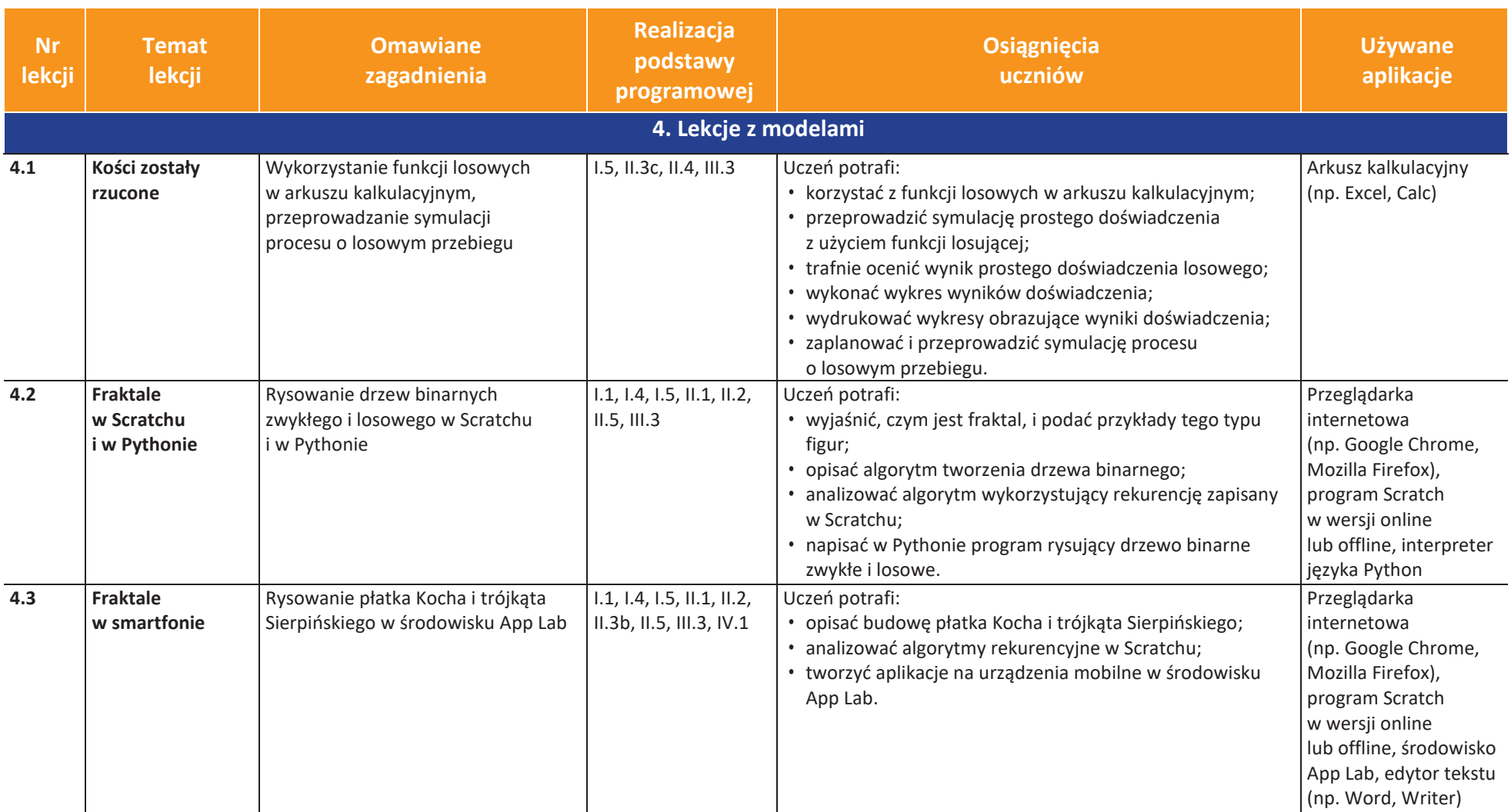

**UCZę.pl**  $\mathbf U$ 

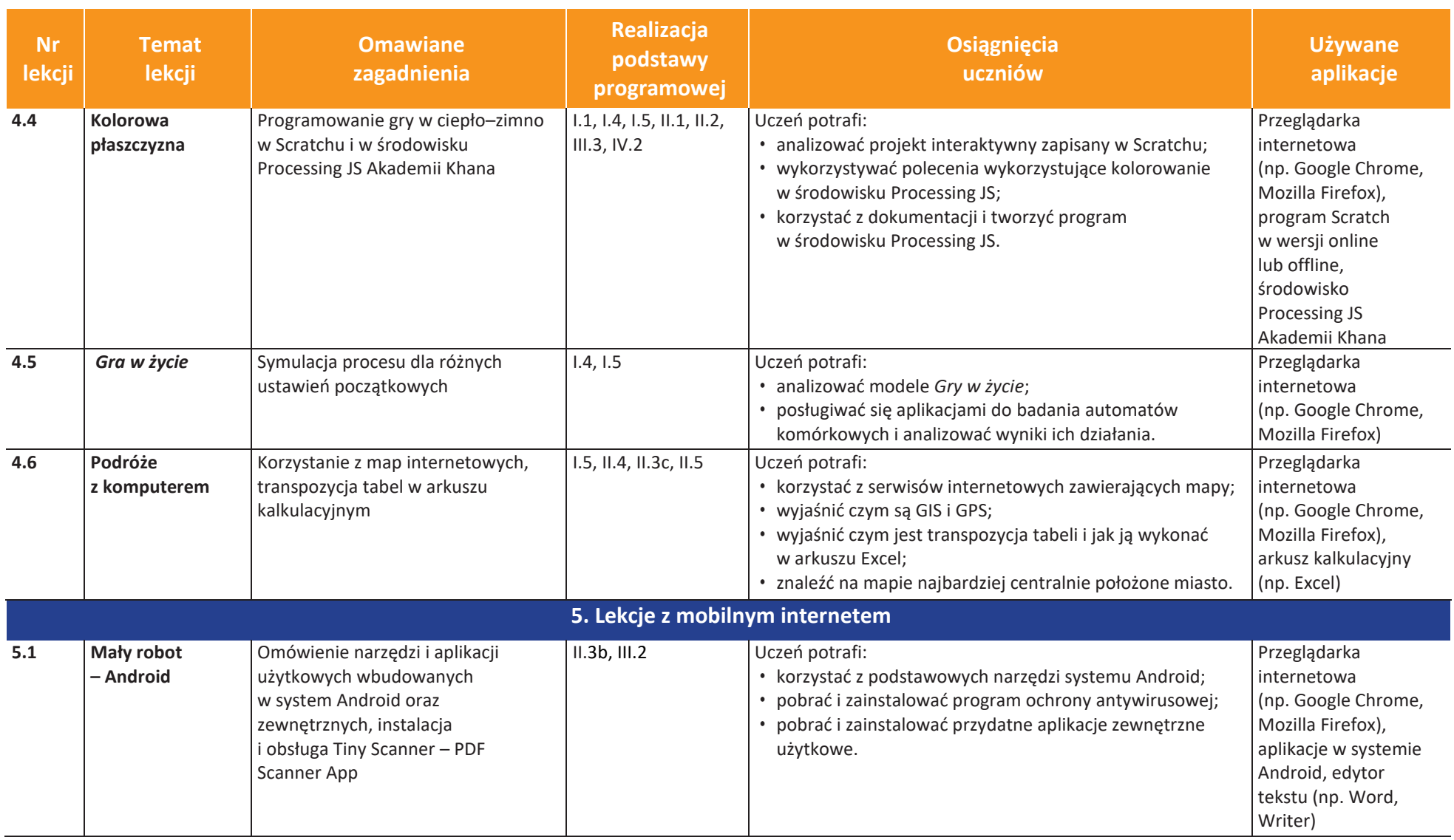

Ú **UCZę.pl** 

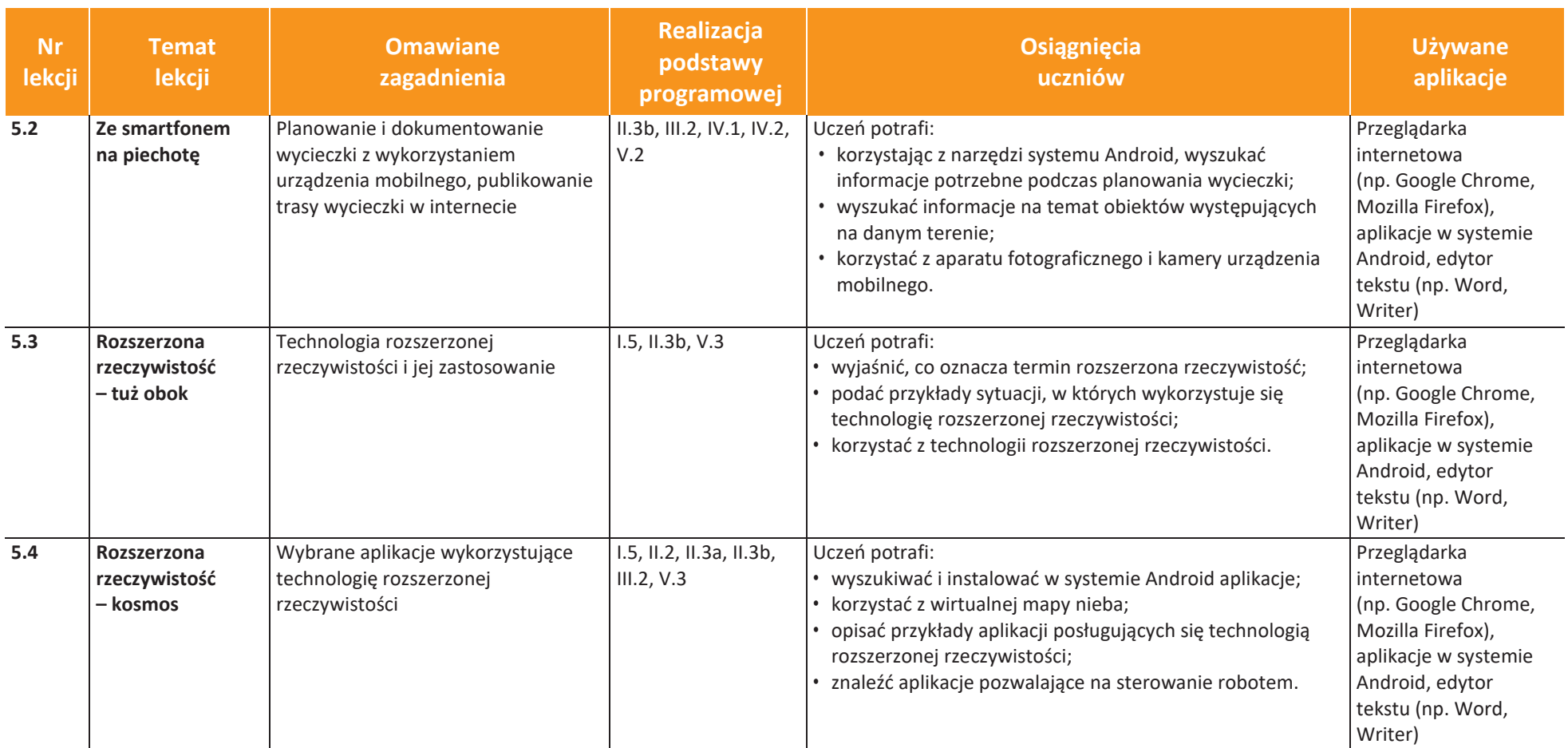

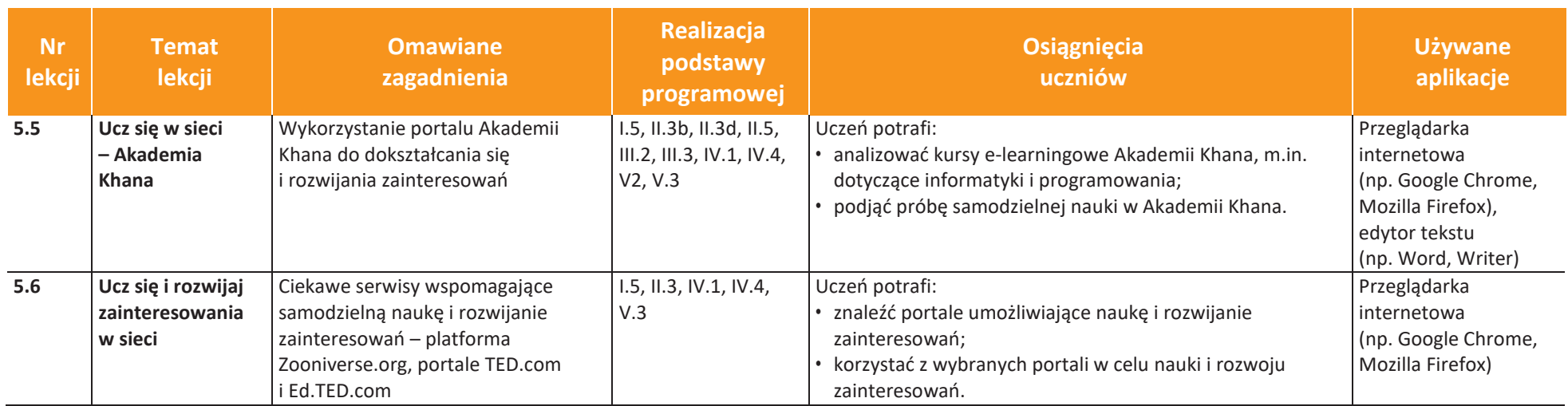

Ú **UCZę.pl**